# Περιεχόμενα

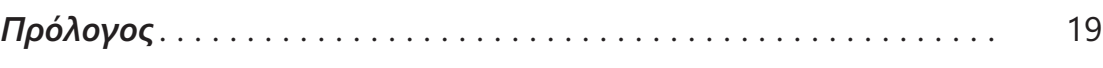

## Κεφάλαιο 1

## Γενική τοποθέτηση στο πεδίο του Animation

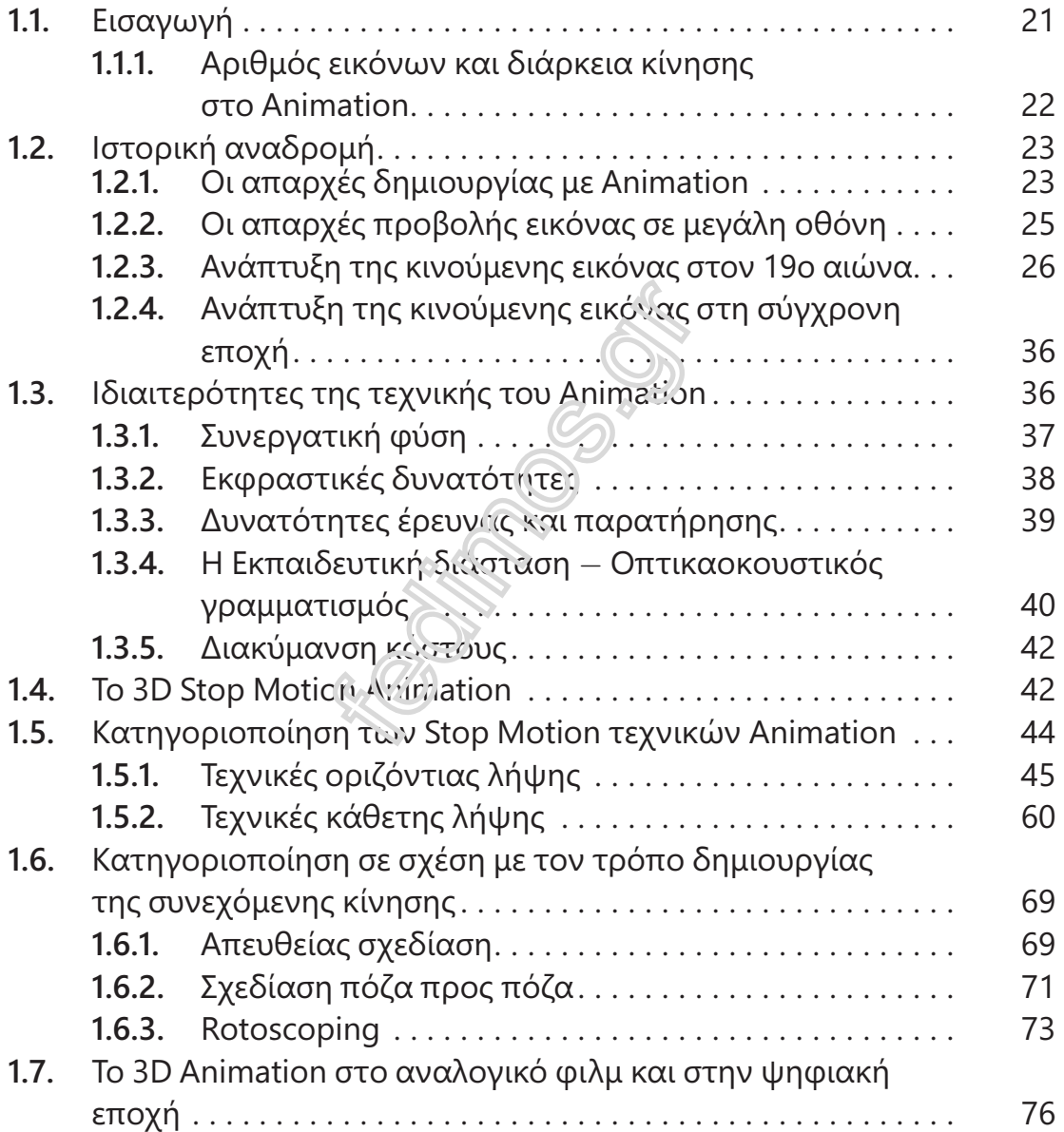

## Κεφάλαιο 2

# Το Στούντιο Animation ! Δομή και Λειτουργίες

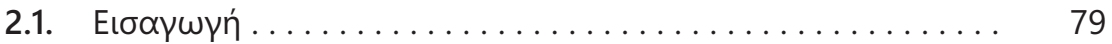

Τρισδιάστατη Κίνηση σε Υπολογιστή ! 3D Computer Animation

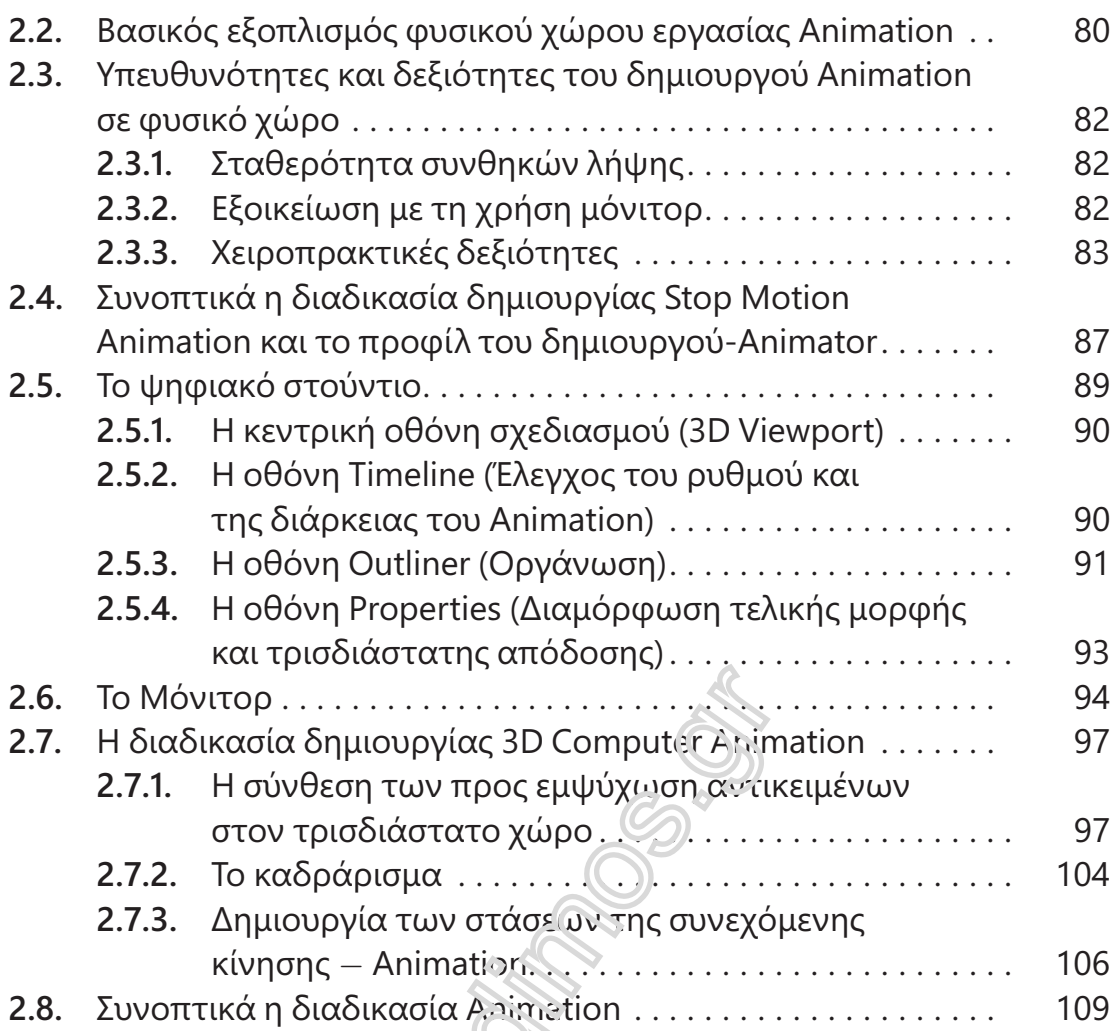

### Κεφάλαιο 3

# Βασικές αρχές Animation

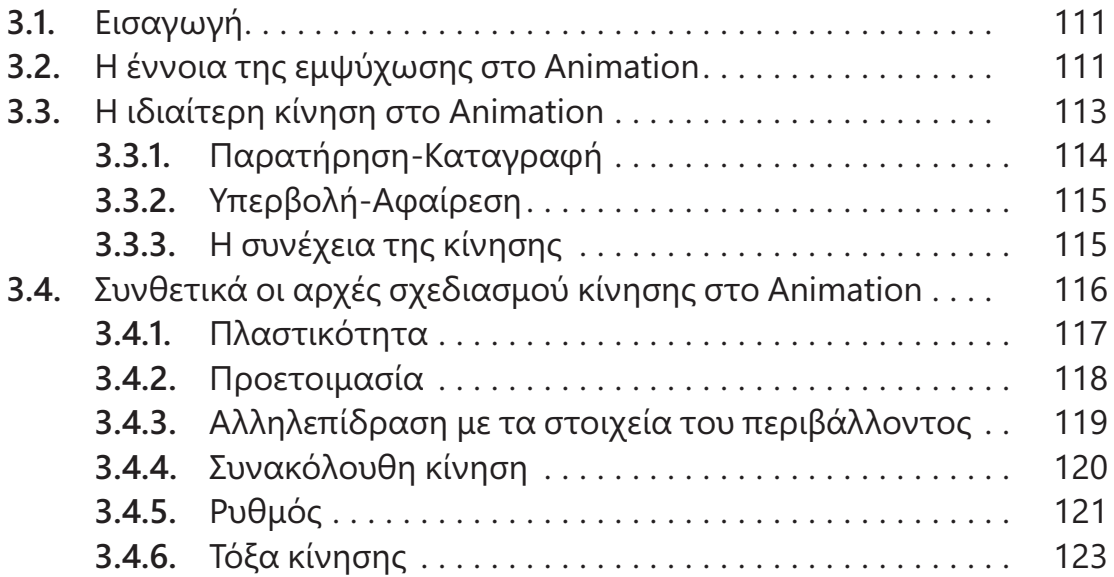

#### Περιεχόμενα

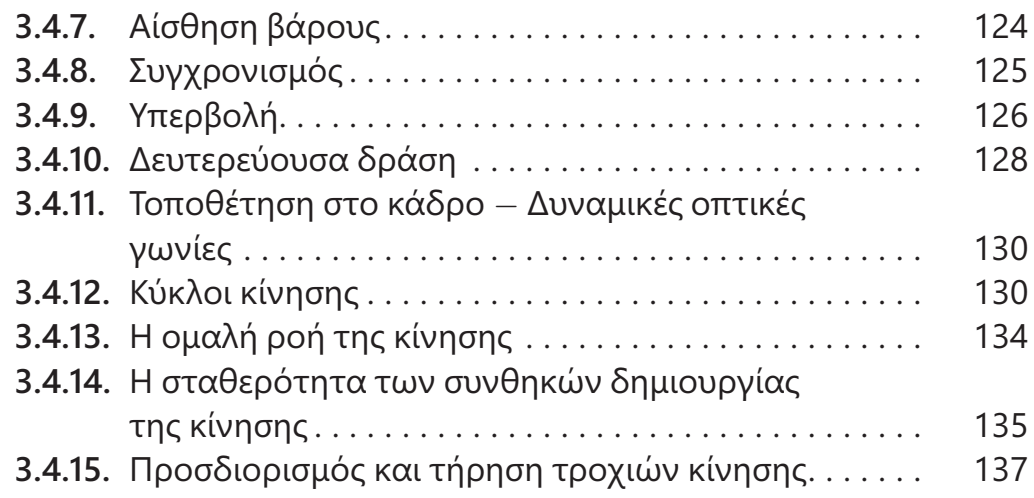

# Κεφάλαιο 4

#### Η Τρισδιάστατη Κούκλα στο Stop Motion Animation και στο Computer Animation  $\mathcal{L}$

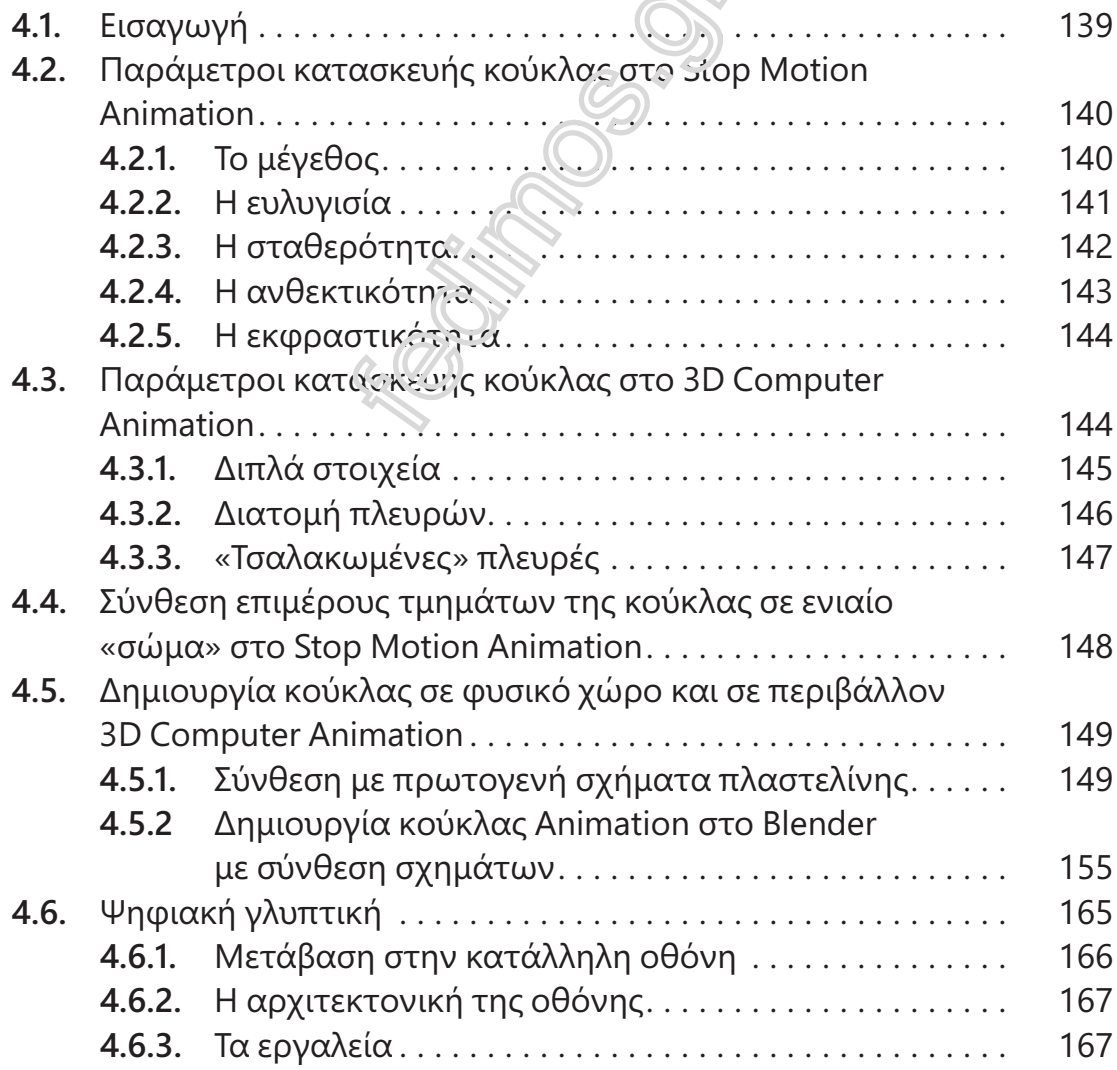

Τρισδιάστατη Κίνηση σε Υπολογιστή - 3D Computer Animation

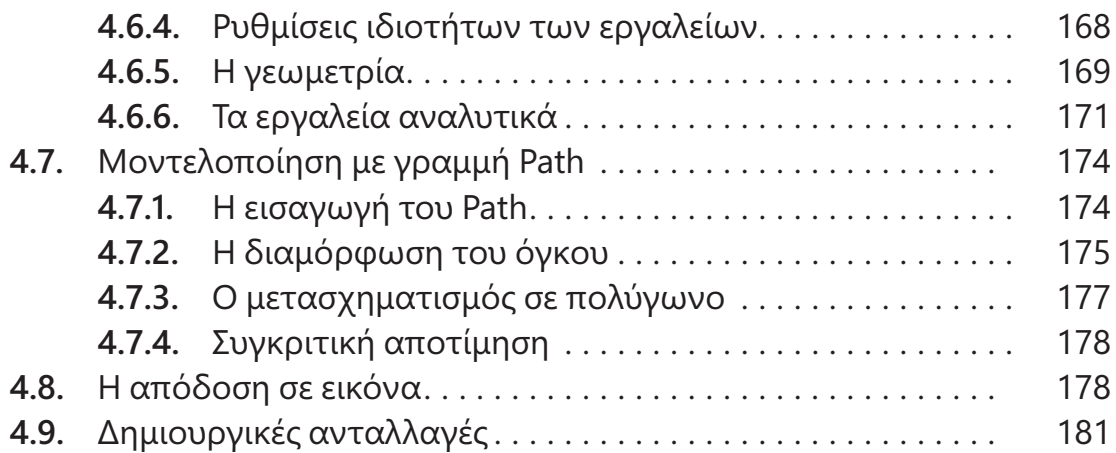

## Κεφάλαιο 5

## Μετασχηματισμός Stop Motion Ρεαλιστικής Κούκλας στη Δημιουργία Τρισδιάστατων Ανθρωπόμορφων Φωτορεαλιστικών Μοντέλων (Avatars) στον Υπολογιστή

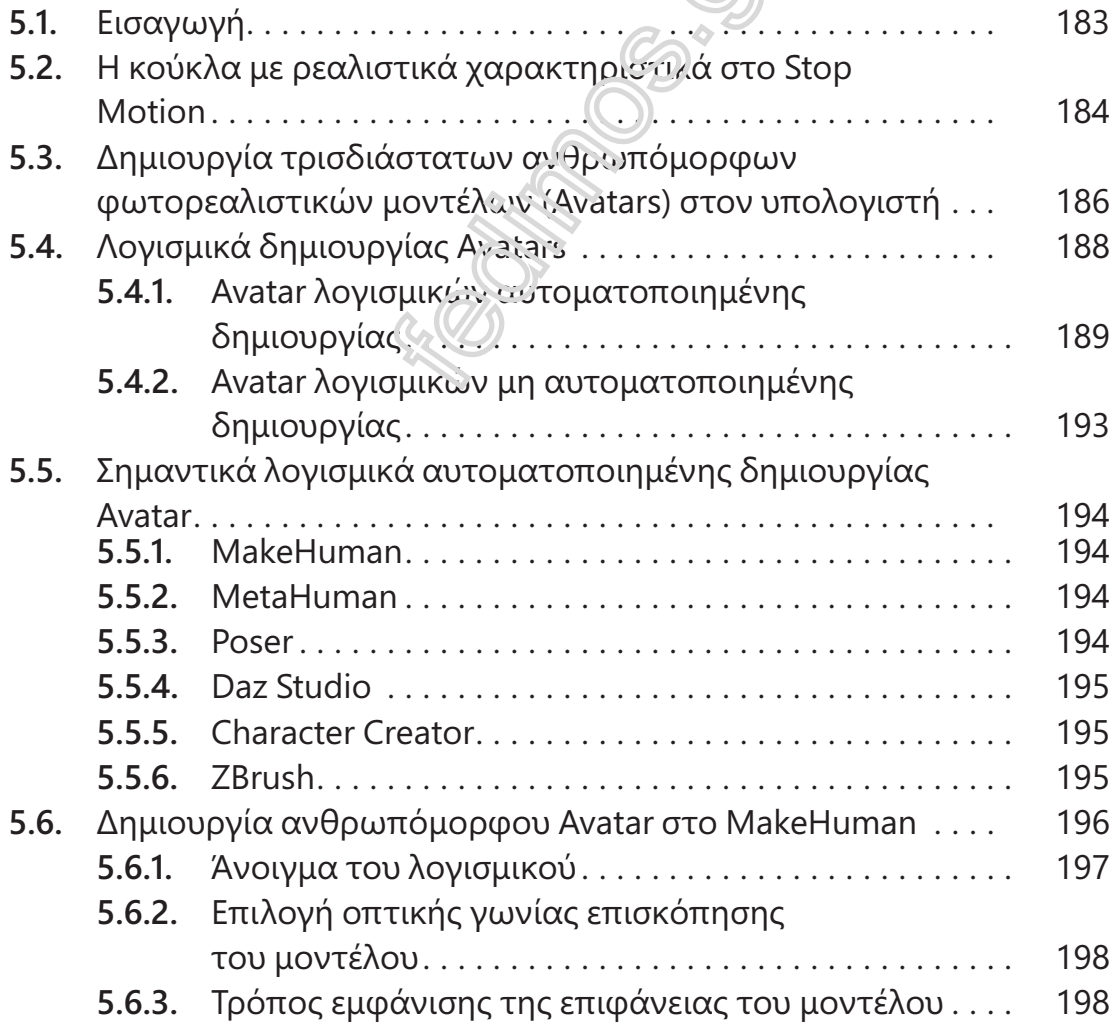

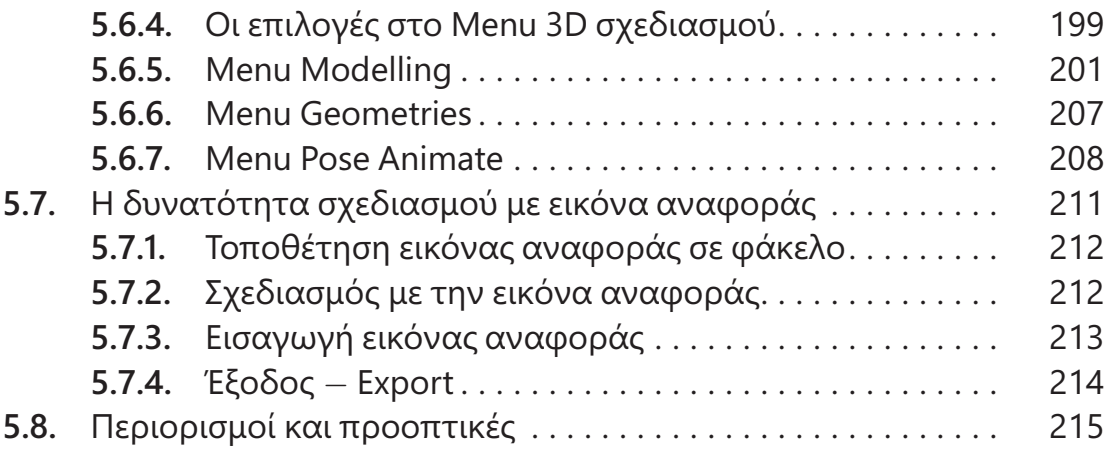

# Δημιουργία Τρισδιάστατης Κούκλας με Φωτογραμμετρία

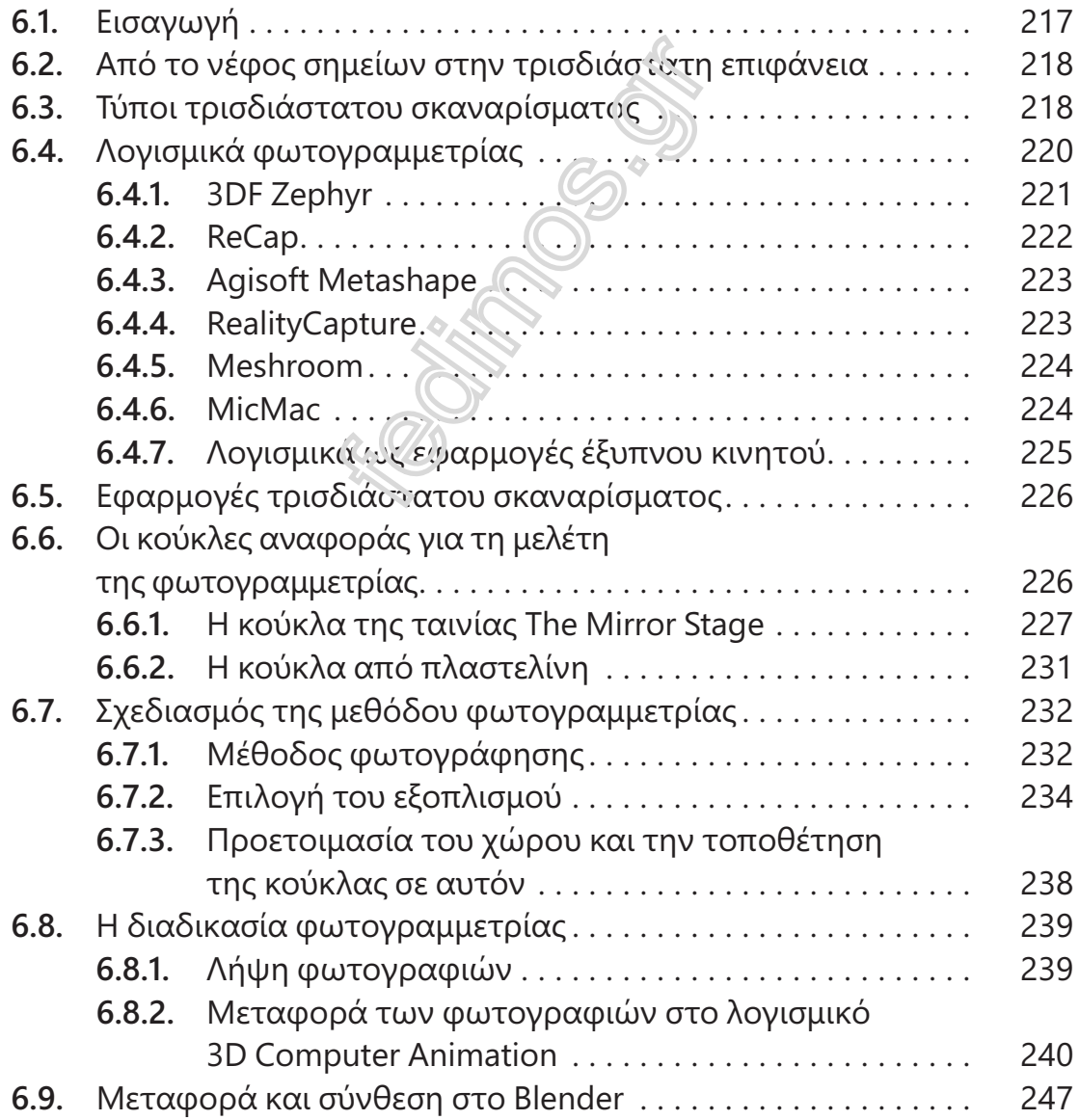

Τρισδιάστατη Κίνηση σε Υπολογιστή - 3D Computer Animation

## Κεφάλαιο 7

## Αναδιαμόρφωση του Πλέγματος (Ρετοπολογία) και της Υφής της Τρισδιάστατης Κούκλας. Φωτογραμμετρία και Avatar

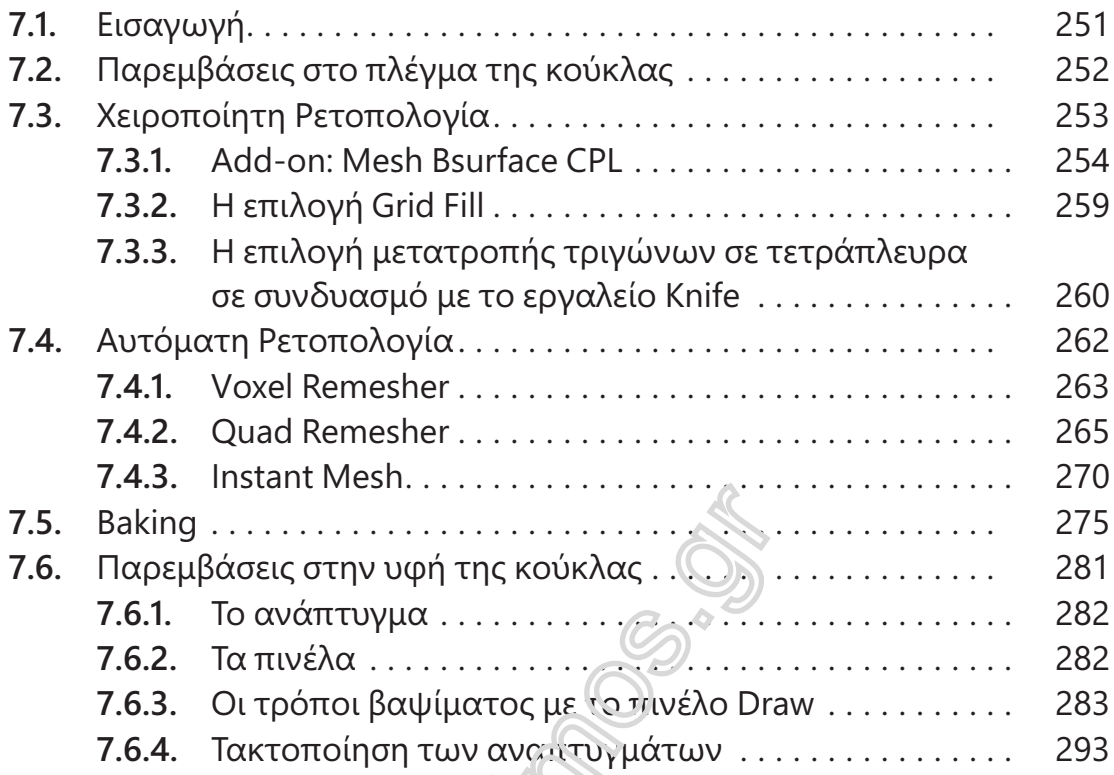

## Κεφάλαιο 8

## Animation Οριζόντιας Λήψης με Σκελετό - Η Δημιουργία του Σκελετού

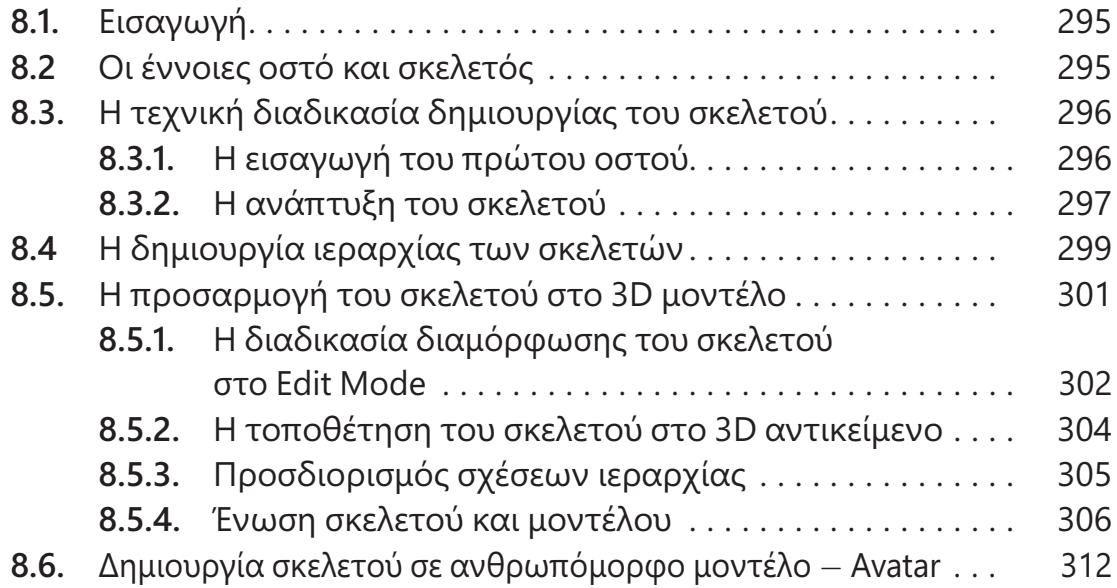

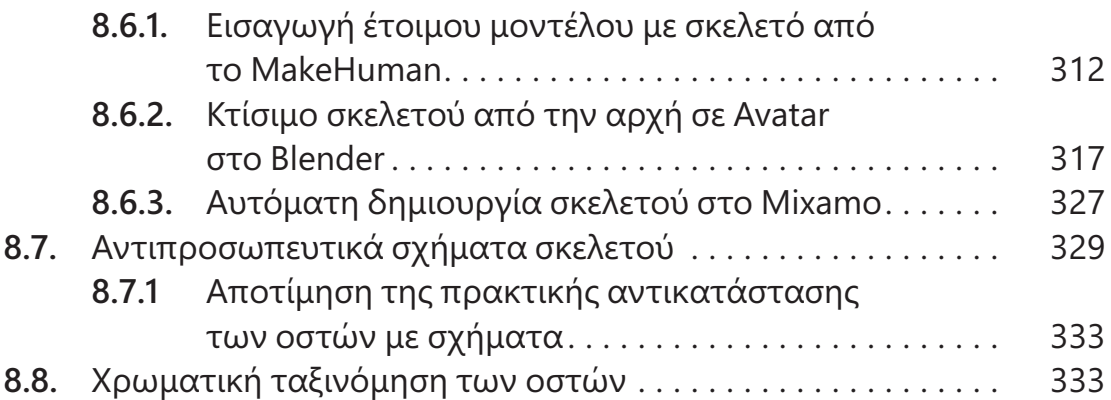

## Αnimation Οριζόντιας Λήψης με Σκελετό - Η Λειτουργικότητα του Σκελετού

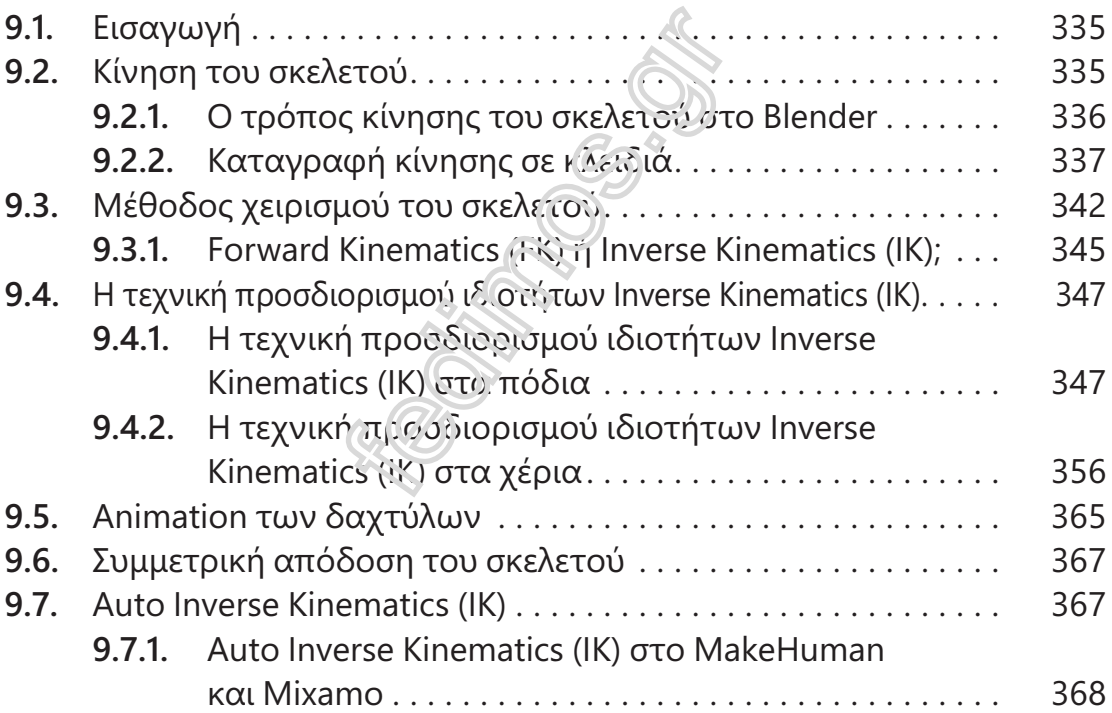

## Κεφάλαιο 10

## Animation Οριζόντιας Λήψης με Σκελετό - Μέθοδοι Δημιουργίας Αnimation με Αναφορές Κίνησης

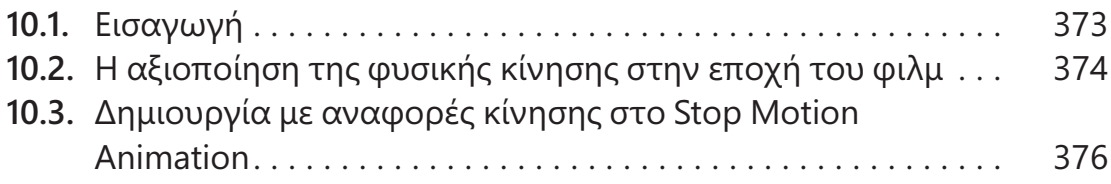

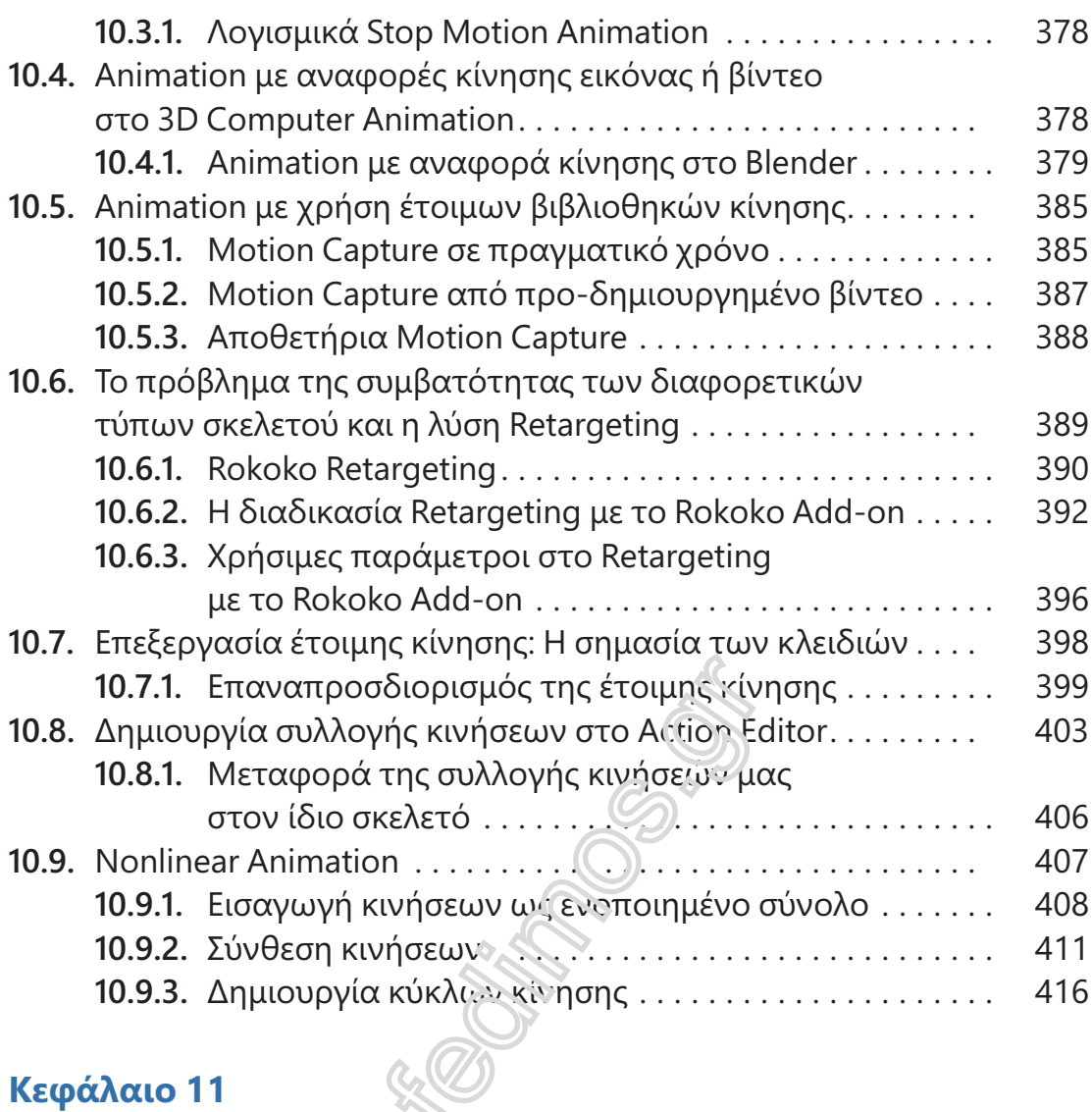

# Animation Μεταμόρφωσης με Shape Keys στο Blender

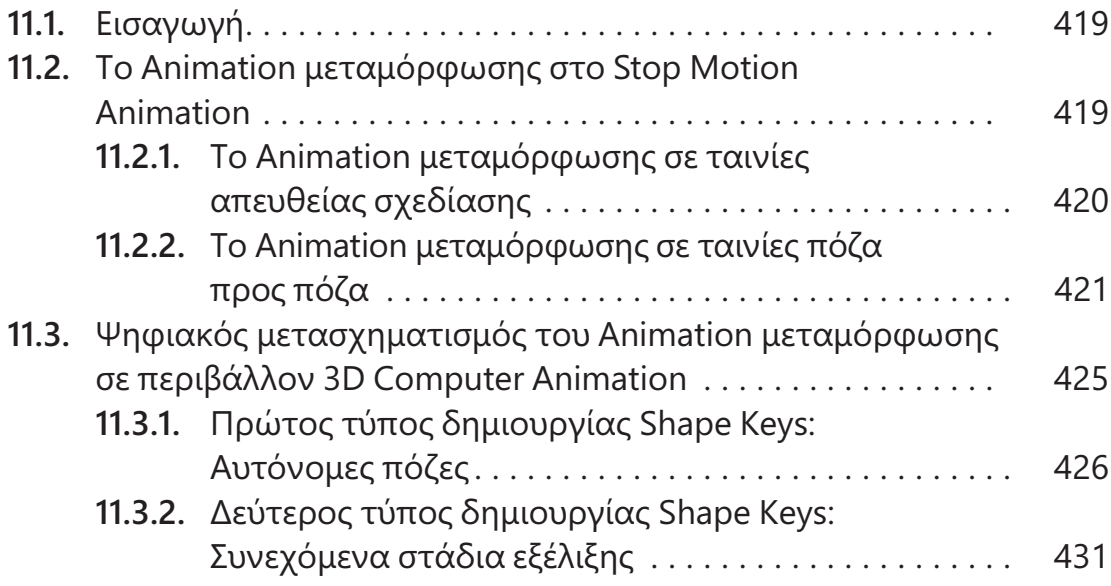

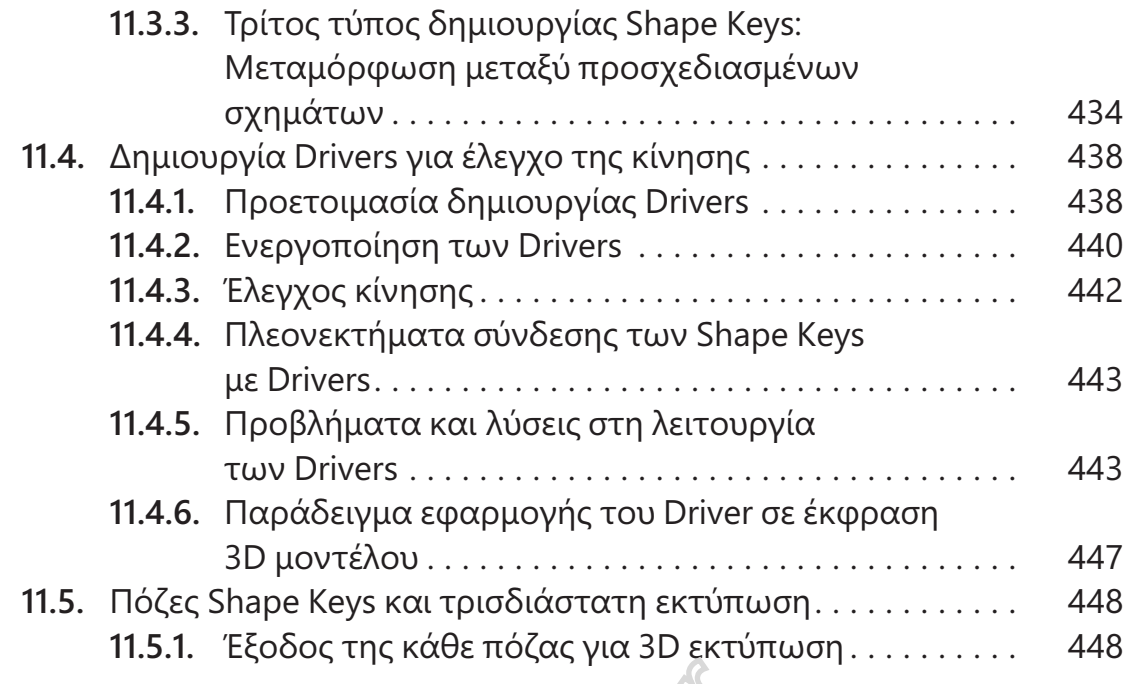

# Τα Ρούχα ως Βασικό Στοιχείο Animation ! Cloth Simulation

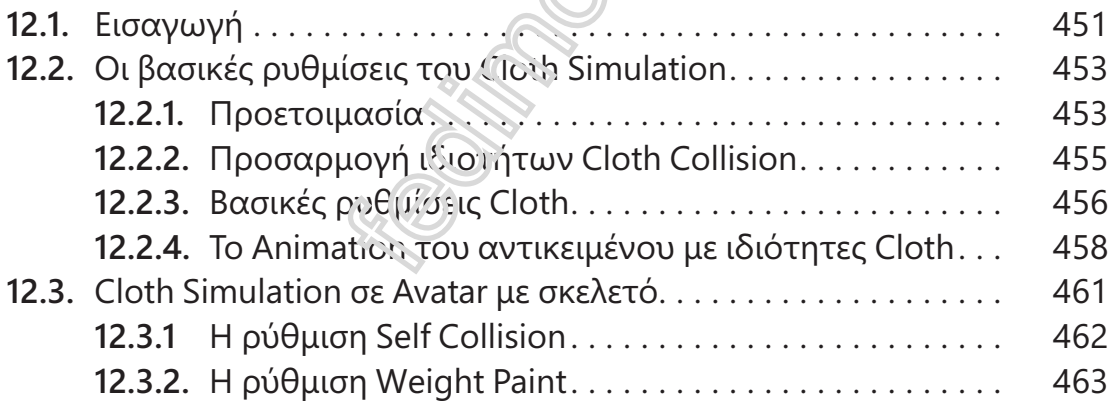

## Κεφάλαιο 13

## Τεχνικές 2D Animation σε Περιβάλλον 3D Computer Animation

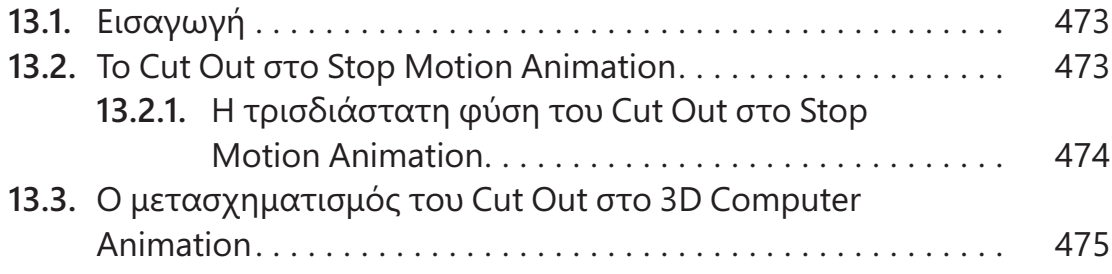

Τρισδιάστατη Κίνηση σε Υπολογιστή ! 3D Computer Animation

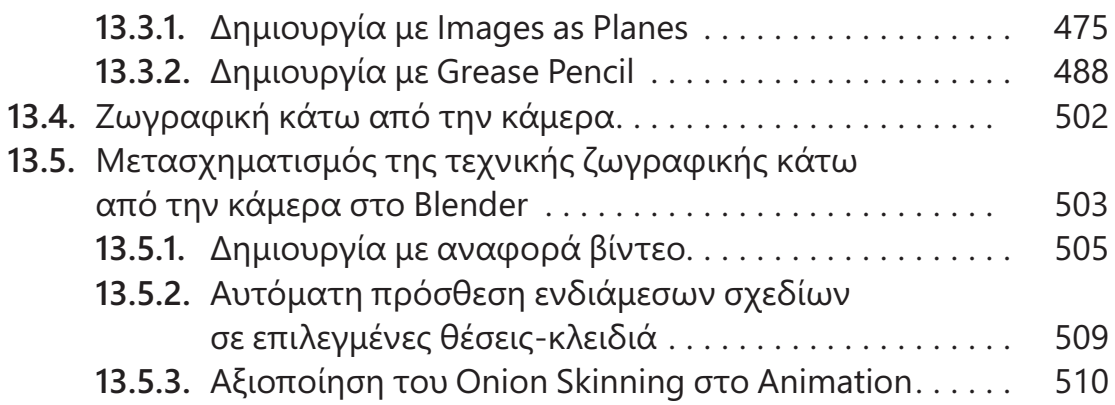

# Κεφάλαιο 14

# Το Μοντάζ στο Blender

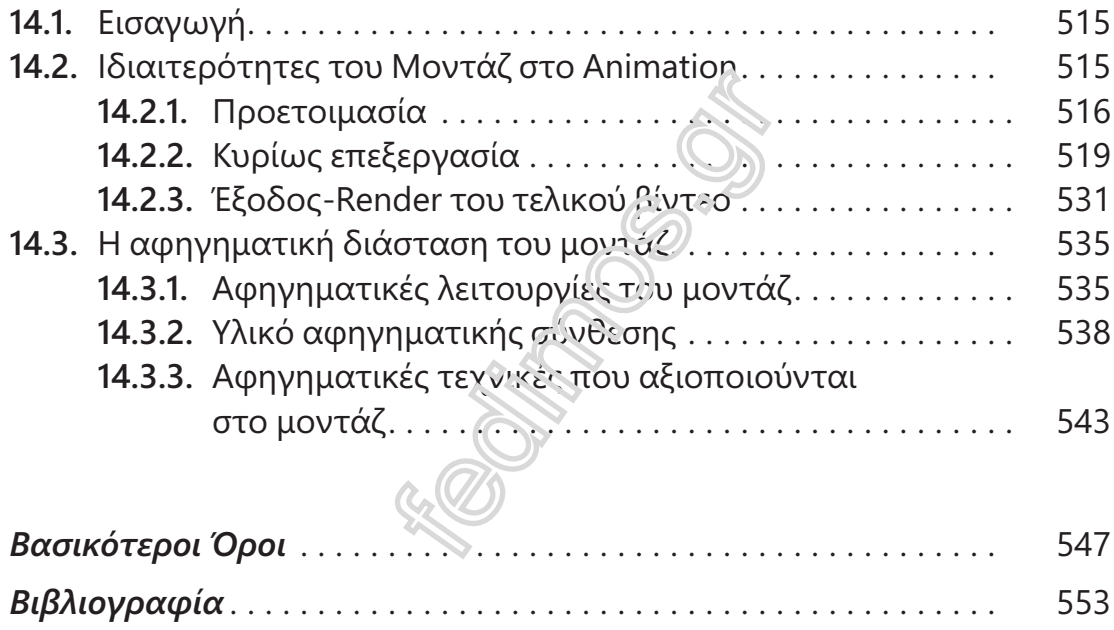